### Portals, Portlets & Liferay Platform

- Repetition:
- Web Applications and Model View Controller (MVC) Design Pattern
   Web Applications Frameworks in J2EE world
  - Struts
  - Spring
  - Hibernate
  - Data Service
- Java Server Pages (JSF) and AJAX
   further reduce code and improve interaction
- Starting Liferay Theory and Practice:
- Liferay SOA Platform
  - Plugins SDK and Extension Environment
  - Portal and Portlets, JSR 168 & 286, Portlet Life Cycle

Liferay Portal – SOA platform

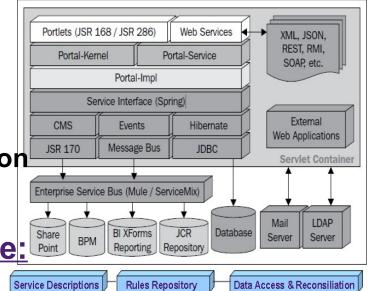

Complementary Semantics (DataService) Frameworks: Data, Services, Rules & Scenarios

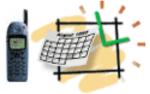

## Current Enterprise Web Applications with Struts and other Frameworks

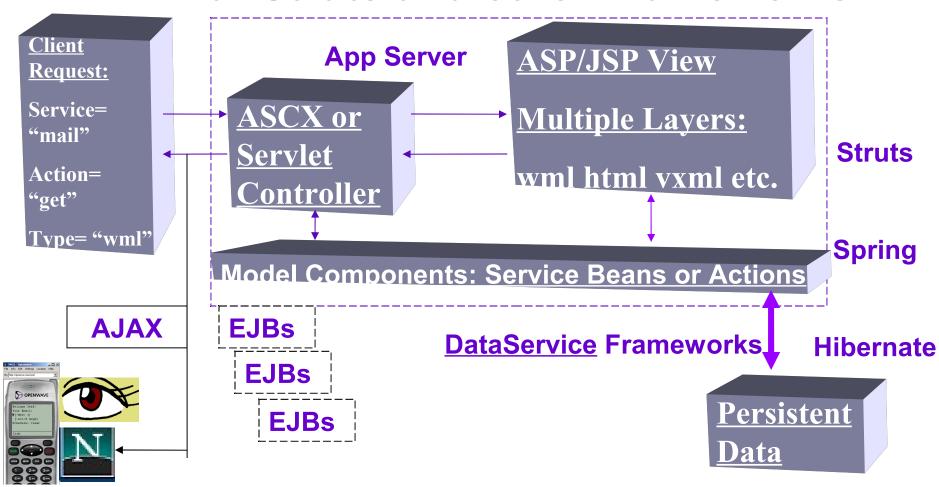

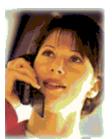

MVC Design Pattern (J2EE/ASP.Net)

Multiple Presentation Factories

(HTML/WML/etc.)

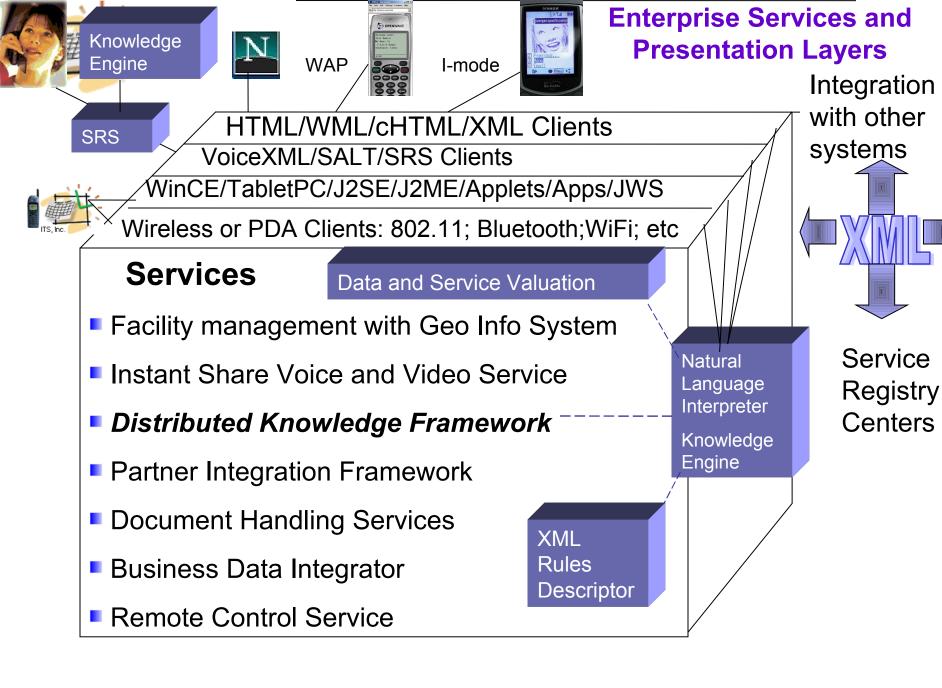

# A Mix of Presentation and Business Logics With Generous Use of Resources

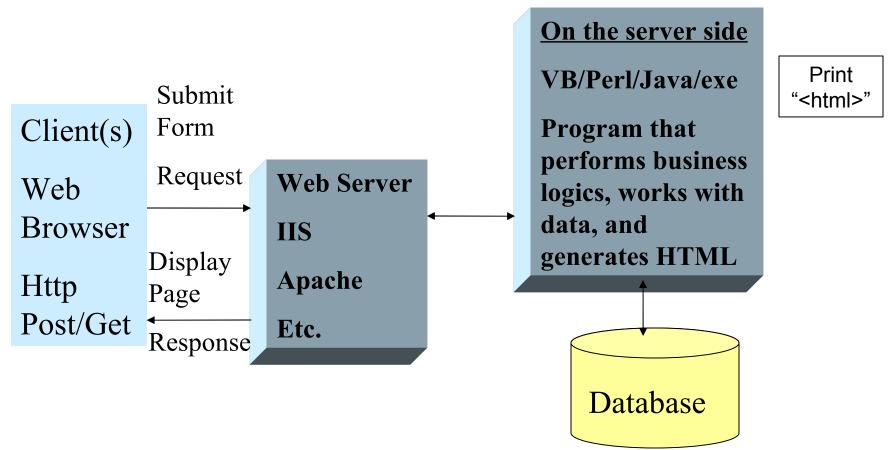

Each client request fires up a program (process) on the server side that performs business logic and sends a dynamic HTML page back to the client

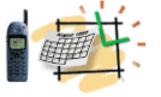

## MVC Model 1 Page-Centric Architecture

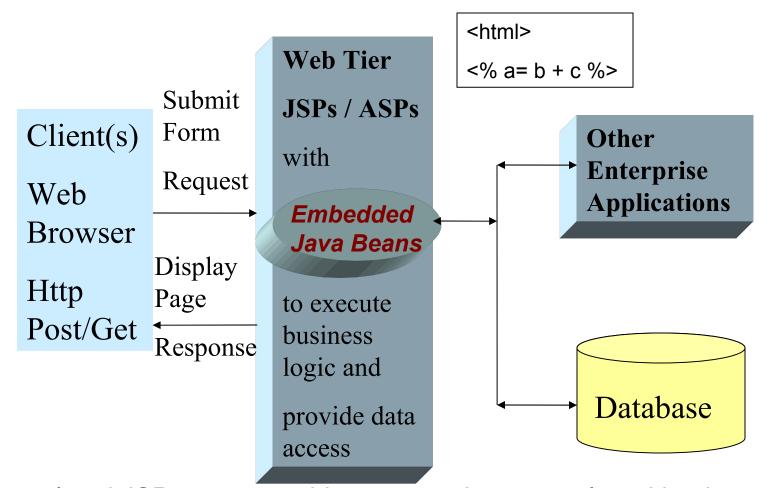

Interrelated JSP pages provide presentation, control, and business processing with scriplets and embedded Java beans encouraging "spaghetti" code in JSP.

### **MVC Model 2 - Better Separation of Business** and Presentation Layers with Struts Action

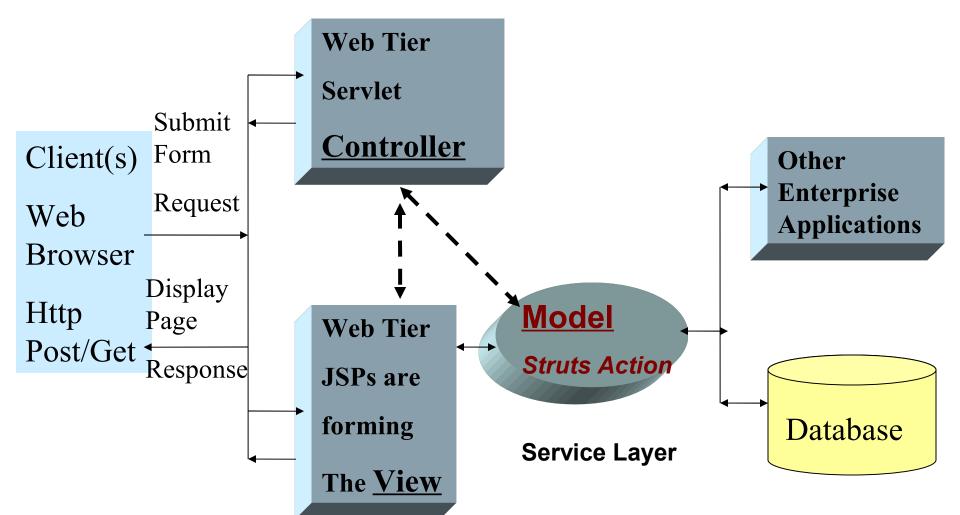

Servlet and JSP work together. Servlet and related classes, like Struts Action, control application logic and interact with services while JSP forms the presentation

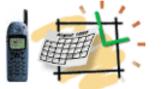

#### Struts Frameworks

- Extends Servlet-Controller in a function-specific Action
- Uses struts-config.xml file to define all function-actions
- Collects the data from the web forms into specific *ActionForm* classes that keep data state between requests
- Maps each Action to its ActionForm in the strutsconfig.xml
- Introduces a powerful set of tag libraries
- Adds processing layers and reduces coding

### Struts/Portal – DataService

#### **Struts**

**MVC** 

Action

**ActionForm** 

**Custom Tags** 

#### **Portal/Portlets**

**JSR 168** 

**JSR 286** 

Render

**ProcessAction** 

#### **DataService**

**DataAction extends StrutsAction** 

PortletDataAction extends StrutsPortlet

Takes care of connections, and data types

No ORM, You master SQL and store statements in files in the WEB-INF/sql - folder

**Persistence Layer** 

Easy, no configuration files

**Self-Testing & Diagnostics Layer** 

Service descriptions, rules & scenarios

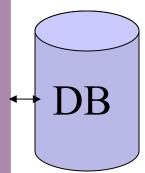

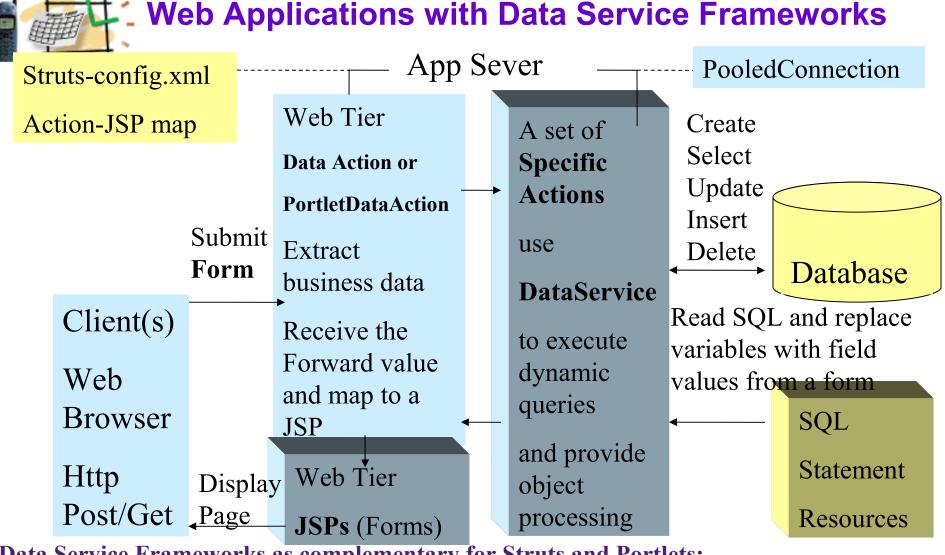

Data Service Frameworks as complementary for Struts and Portlets:

Struts: DataAction extends StrutsAction

Portlets: PortletDataAction extends StrutsPortlet

Along with DataService provide data access, diagnostics and common semantics

Java Server Faces (JSF): a New Standard for Java-based Web Applications

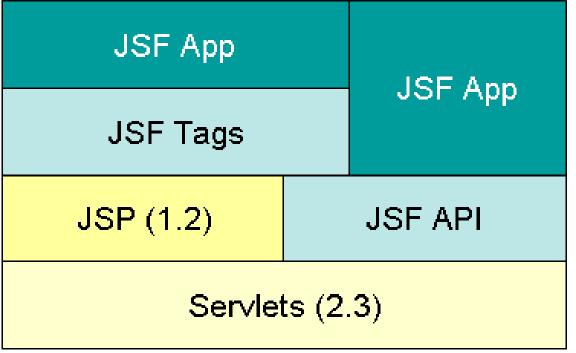

- 1. Java APIs to represent UI components, manage state, handle events, and validate input (3 types of actions)
- 2. Two JSP custom tag libraries:
- For (UI) components within a JSP page, and
- For wiring components to server-side objects.

## JSF is an Official Standard in Java-based Web Applications

- A single, standard, and productive way to use Java to build HTML-based Web applications
- Designed not just for coding gurus, but also for other roles:
- Web page authors,
- Application developers,
- Component writers, and tools vendors
- Examples of vendor offerings:
- JBoss Portal with JSF and AJAX (free)
- LifeRay Portal with JSF and AJAX (free)
- WebLogic Portal with JSF and AJAX (~ \$50k per server)
- IBM Sphere Portal with JSF and AJAX (~ \$50k per server)

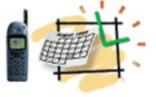

#### Web Portal

User Management

Content Management

Search

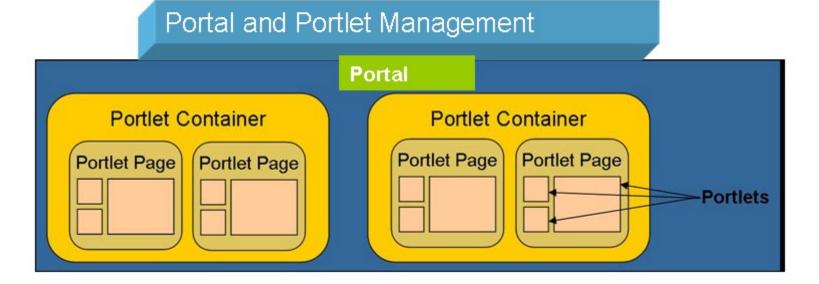

#### Benefits:

- Pre-built container and components
- The standard way to integrate new services

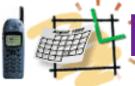

### Liferay Portal – SOA platform

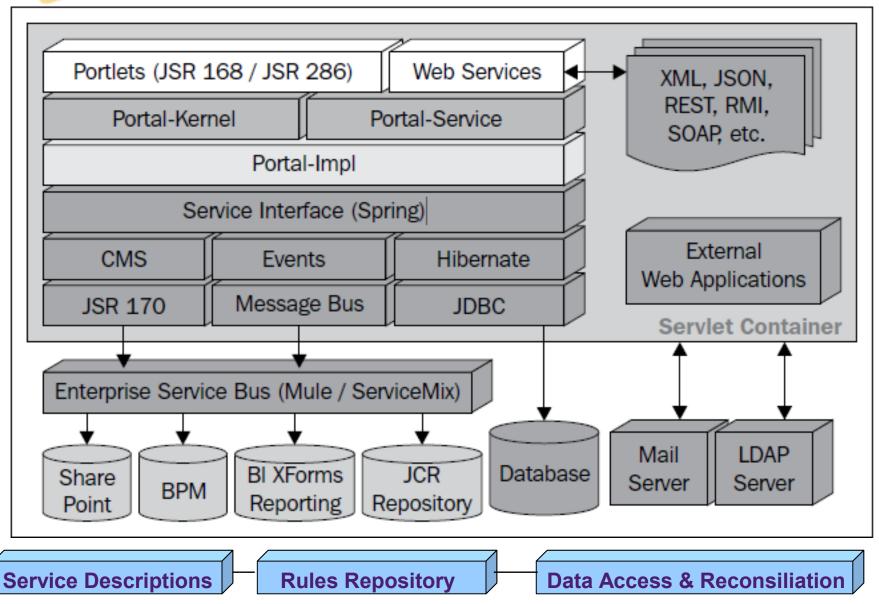

Complementary Semantics (DataService) Frameworks: Data, Services, Rules & Scenarios

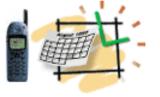

### **Basic Components**

Liferay Platform Source & Library

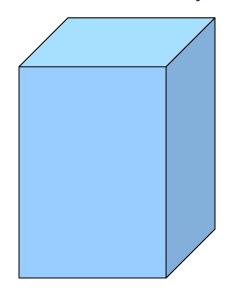

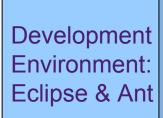

Tomcat 6
Application Server

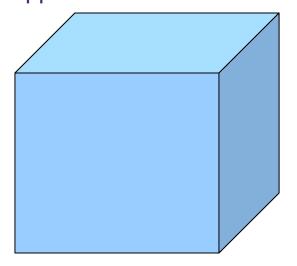

MySQL DB

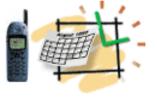

#### Plugins SDK and Extension Environment

#### Plugins SDK

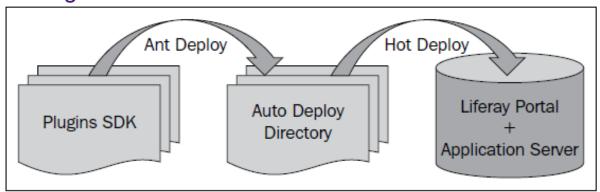

#### **EXT Environment**

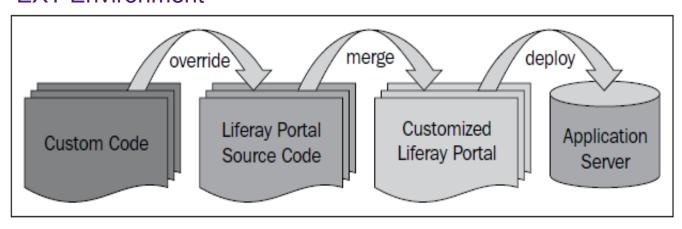

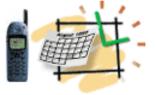

### Plugins SDK

Hot Deploy

Auto Deploy

Directory

Liferay Portal

Application Server

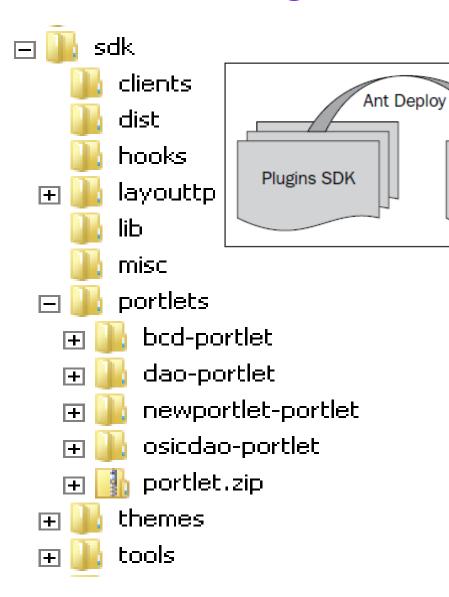

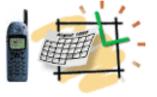

#### **EXT Environment**

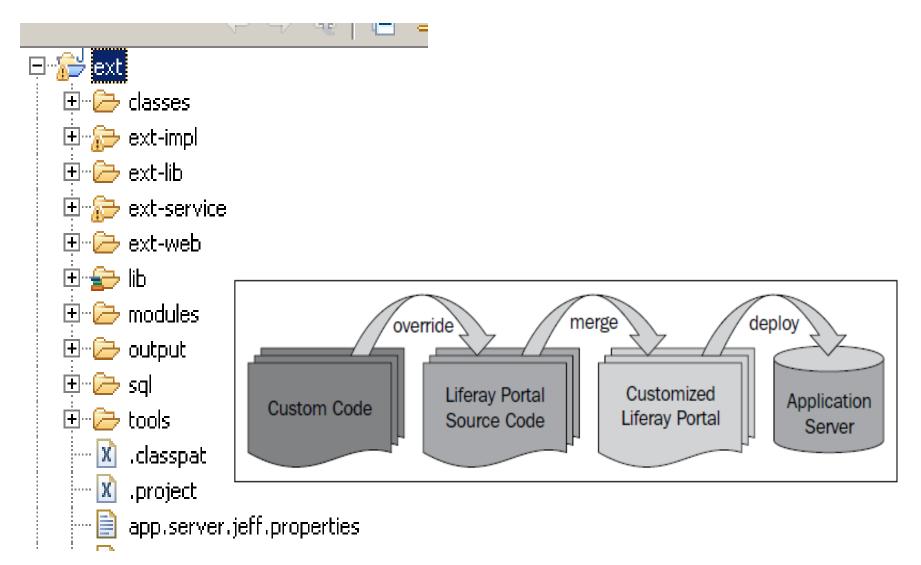

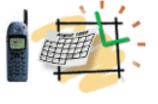

# Portal and Portlets JSR 286 (Java Specification Request)

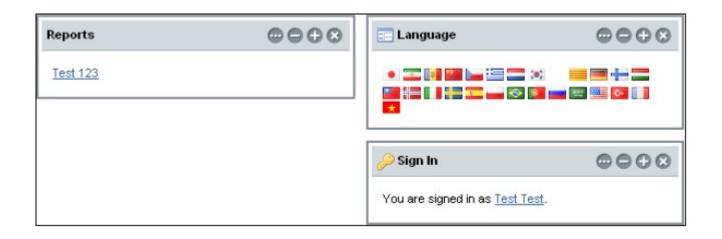

A Portlet is an application that presents a fragment of a portal page

A Portlet Container assembles the portlets into a portal page

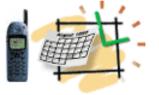

### Portlet Life-Cycle

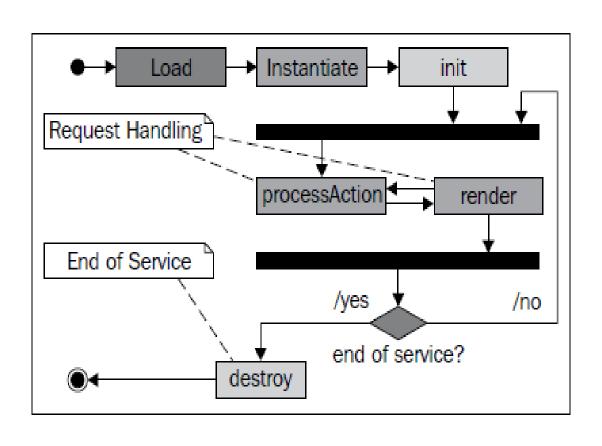

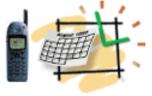

#### **Portlet Life Details**

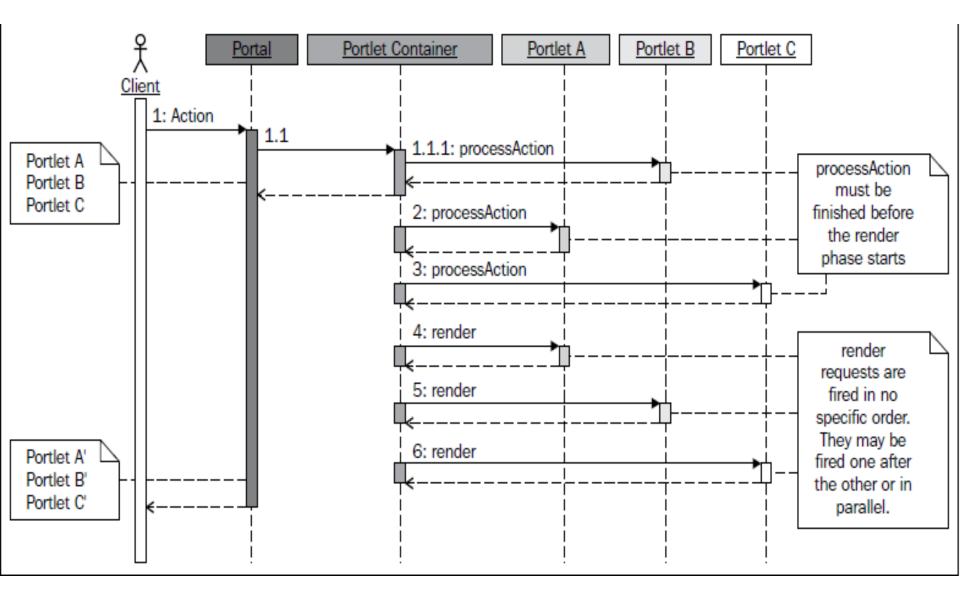

## Summary/Repetition Web Application Frameworks

1 No MVC = CGI

Common Gateway Interface (CGI)

A Mix of Presentation and Business Logics

With Generous Use of Resources

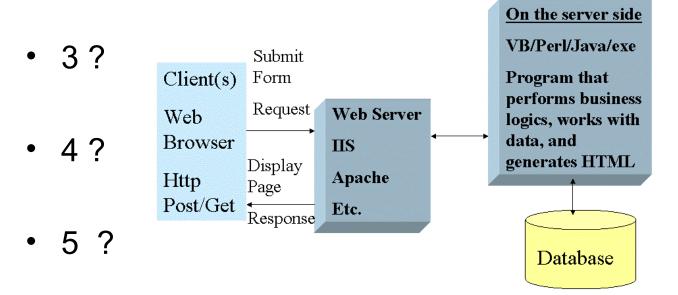

Each client request fires up a program (process) on the server side that performs business logic and sends a dynamic HTML page back to the client

## Summary/Repetition Web Application Frameworks

- 1 No MVC = CGI
- 2 MVC Model 1 Page-Centric Architecture

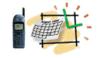

MVC Model 1
Page-Centric Architecture

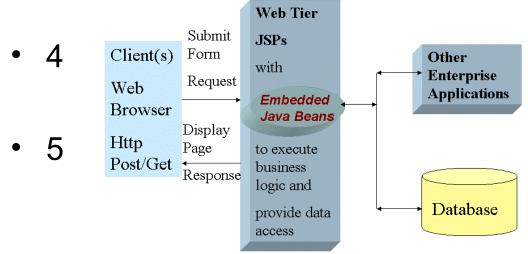

Interrelated JSP pages provide presentation, control, and business processing with scriplets and embedded Java beans encouraging "spaghetti" code in JSP.

## Summary/Repetition Web Application Frameworks

- 1 No MVC = CGI
- 2 MVC Model 1 Page-Centric Architecture
- 3 MVC Model 2 Better Separation of Business and Presentation Layers

  MVC Model 2 Better Separation of Business and Presentation Layers
- 4?
- 5 ?

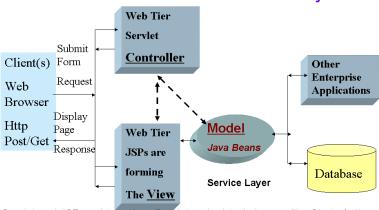

Servlet and JSP work together. Servlet and related classes, like Struts Action, control application logic and interact with services while JSP forms the presentation

© ITS, Inc. Jeff Zhuk@JayaSchool.com

## Portals, Portlets & Liferay Platform Summary

- The main Features of the Liferay SOA Platform?
- What is the difference between Plugins SDK and Extension Environment
- What is JSR?
- Portal and Portlets
  - The commonalities and the difference between Portlet and Servlet
  - Portlet Life Cycle